#### **Unfolding of A<sub>N</sub> versus P<sub>T</sub>**

RadLab Meeting 2020/08/05 9:00 PM (JST/KST)

Benard Mulilo (KU/RIKEN)

#### **Asymmetries based on a 3rd order polynomial (pol3) function – Coarse Scanning**

Expt  $A_N$  Data with Systematic Uncertainty (Current)

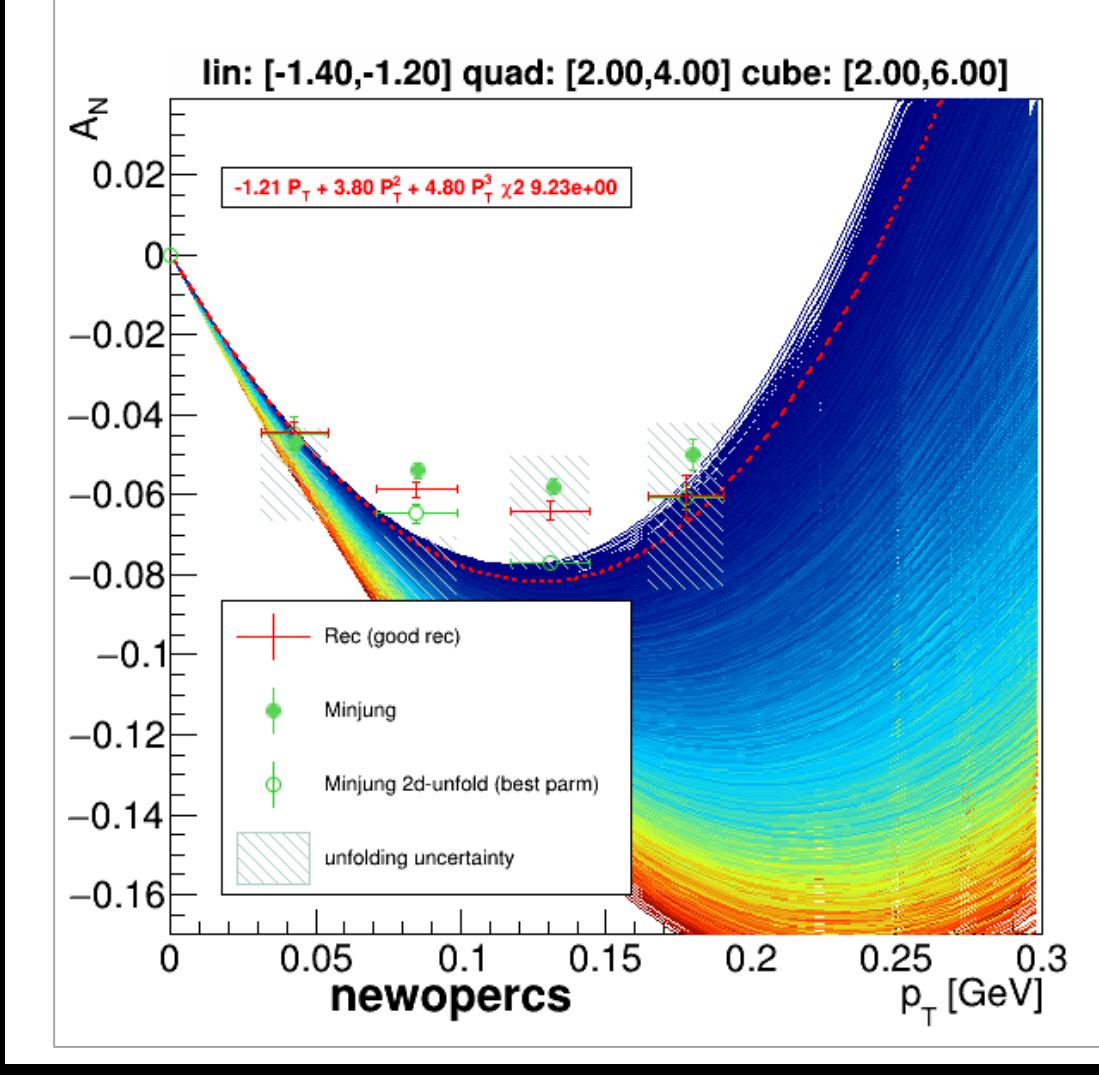

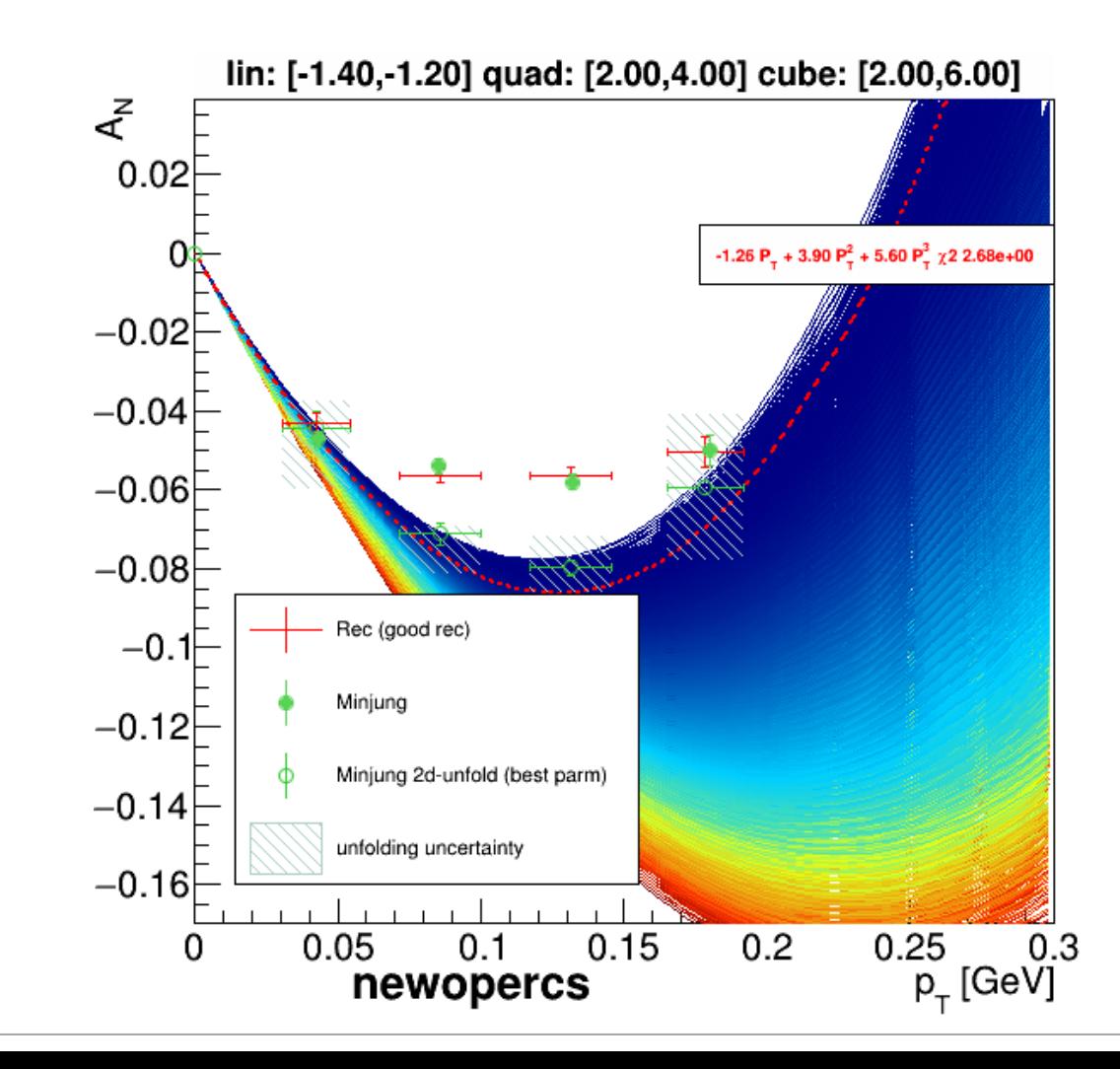

#### **Other MC's 3rd order polynomial (pol3) function – Coarse Scanning**

Expt  $A_N$  Data with Systematic Uncertainty (Current)

#### PYTHIA6 UPC

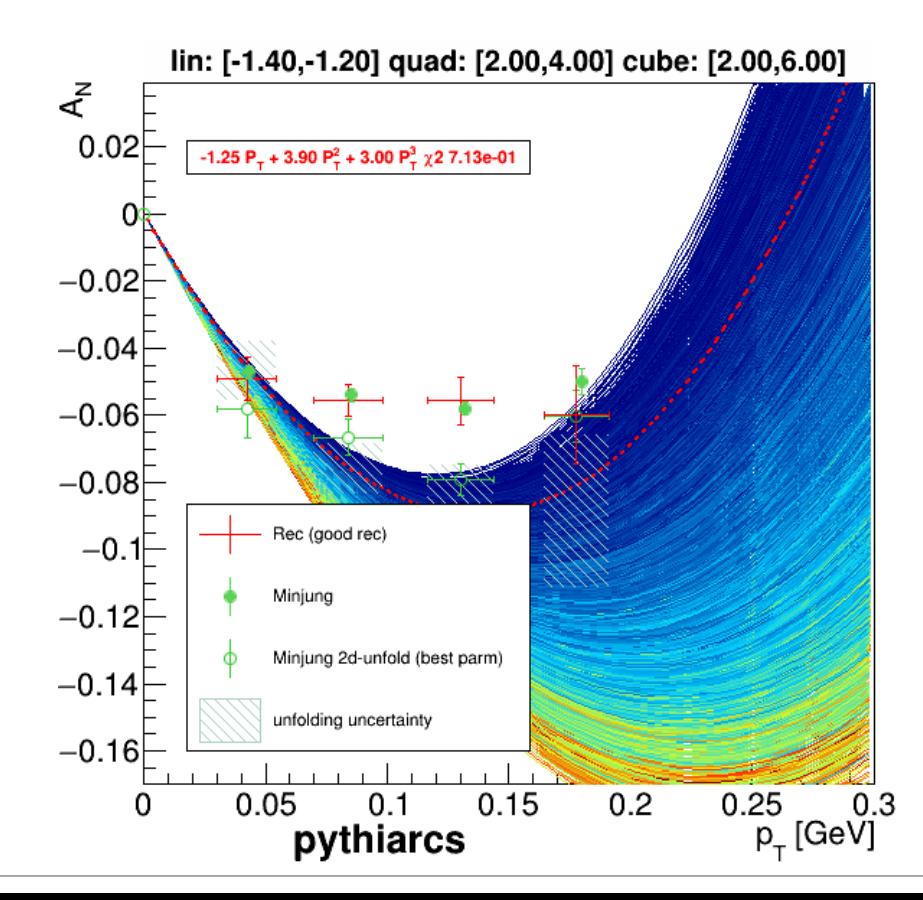

Expt  $A_N$  Data with Systematic Uncertainty (Current)

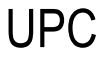

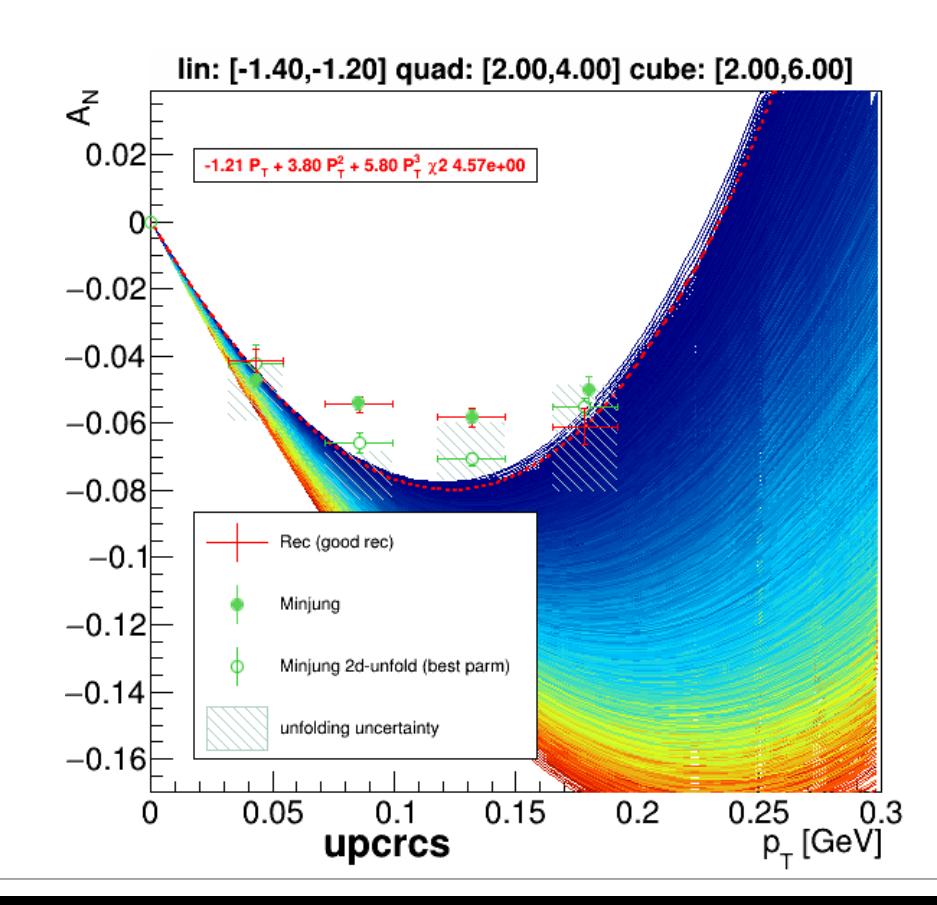

#### **Asymmetries based on a 3rd order polynomial (pol3) function – Fine Scanning**

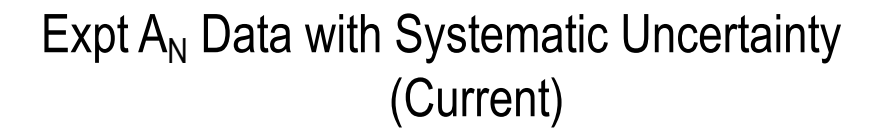

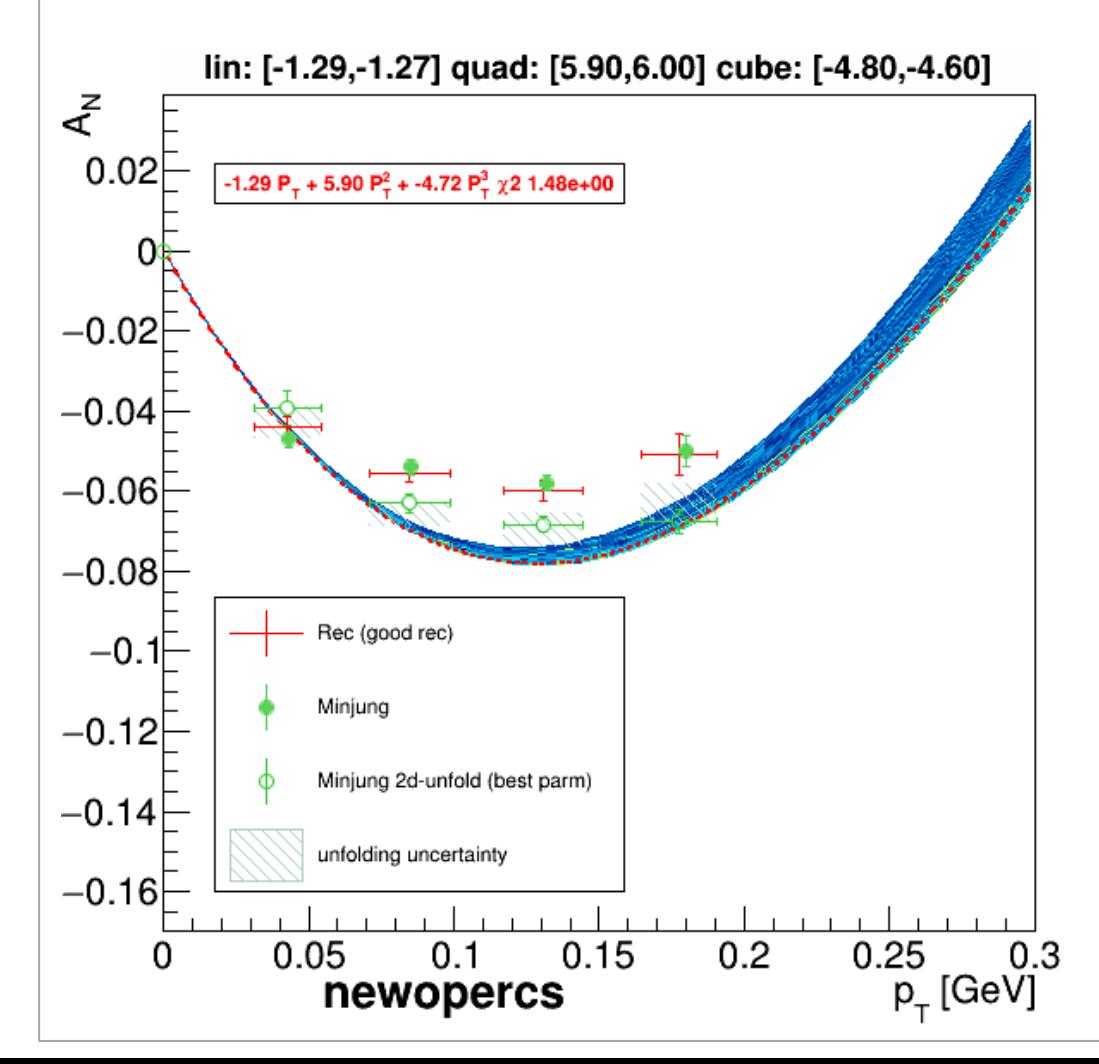

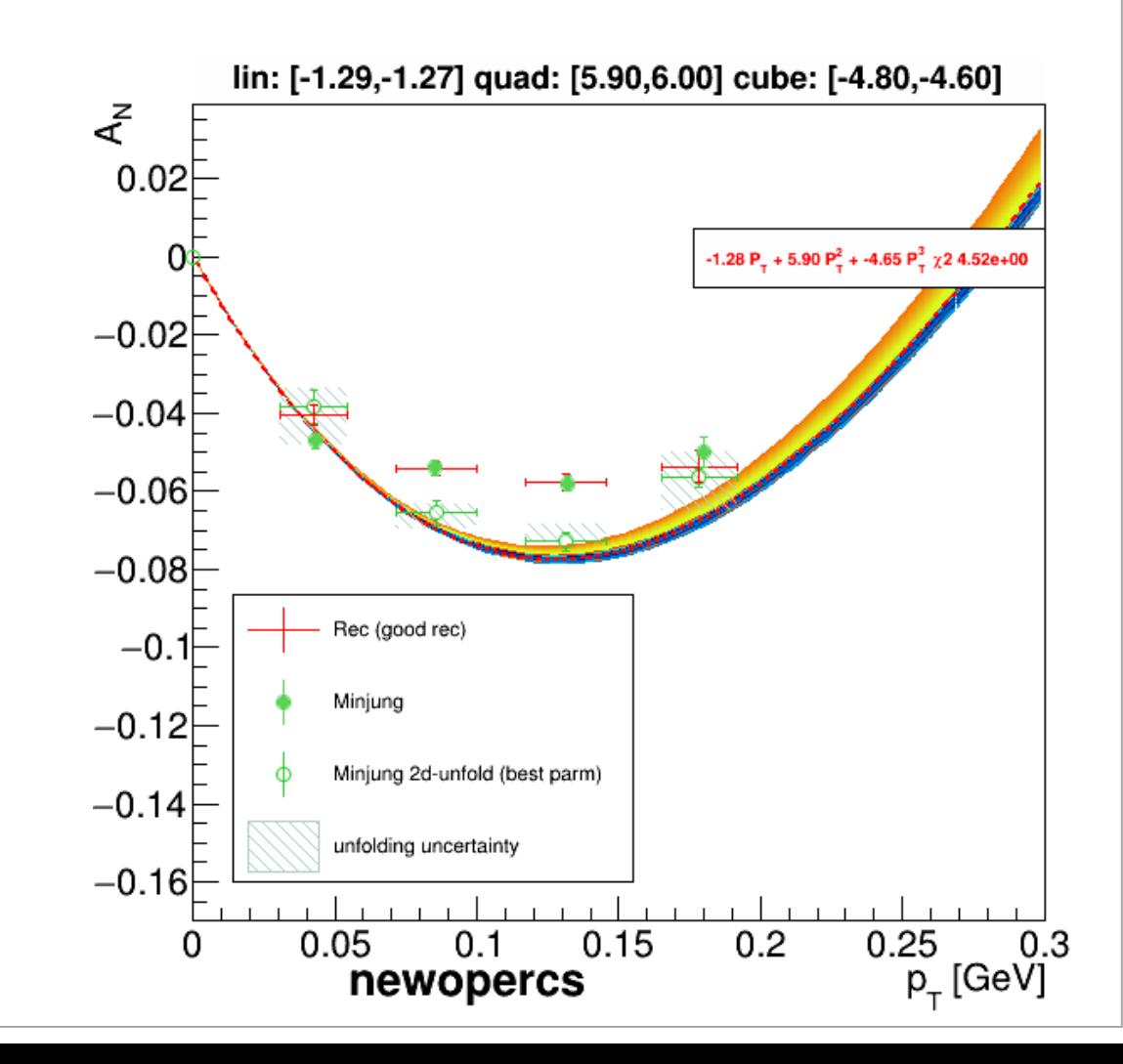

## **Summary**

- So far the unfolding trend for the current A\_N data is somewhat similar to the unfolded trend of the A\_N data without systematic uncertainty. Certainly there is change of Chi2 values.
- § Dpmjet and Pythia8 are running and will finish tomorrow. (Some runs froze perhaps because of the rebooting of ssh03 yesternight or probably running out of disk space).
- § Scanning of all MC's for the other two parameterizations (i.e. power law and saturation functions) will start tomorrow.
- By end of next week, hope to see a summary result of the unfolded A\_N using A\_N data with systematic uncertainty as we saw a summary result of the unfolded A\_N using A\_N data without systematic uncertainty.

# BACKUP

#### **Other MC's 3rd order polynomial (pol3) function – Coarse Scanning**

Expt  $A_N$  Data with Systematic Uncertainty (Current)

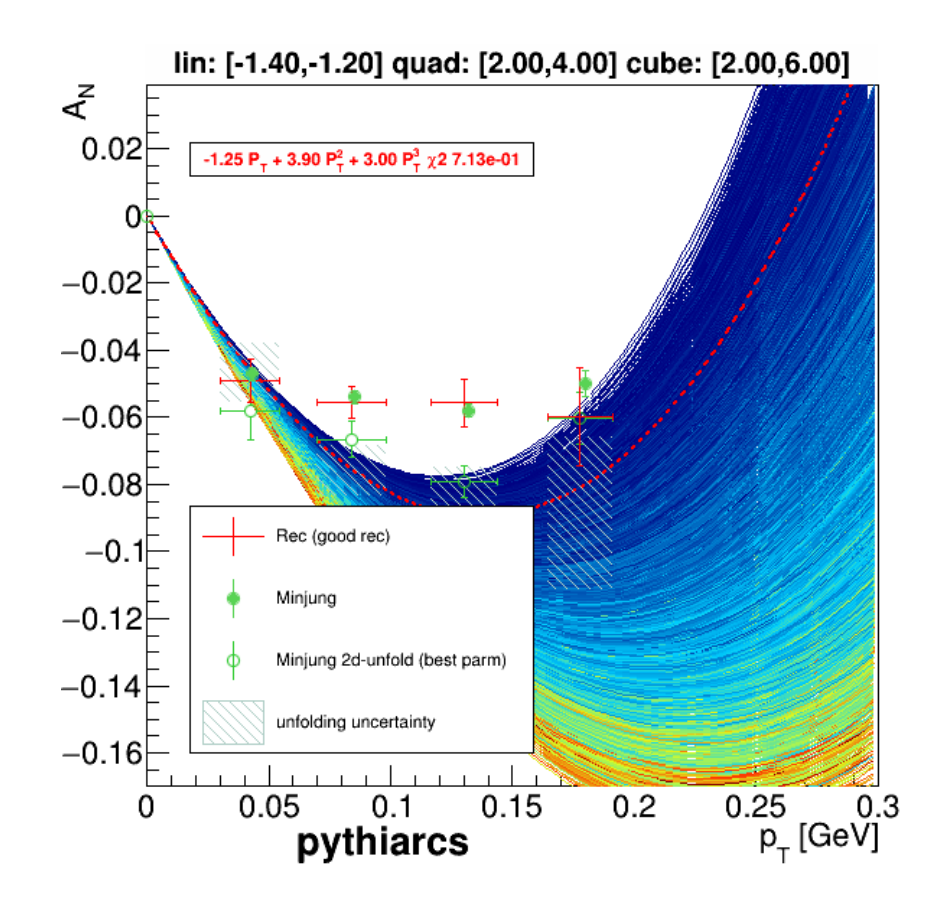

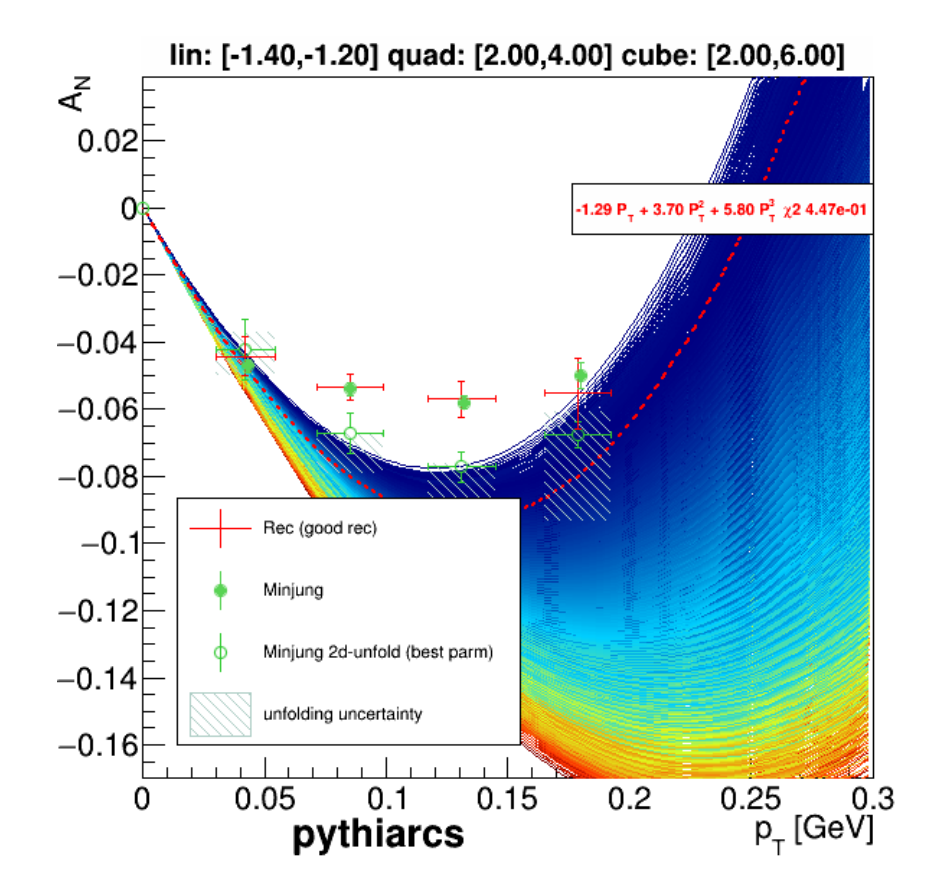

#### **Other MC's 3rd order polynomial (pol3) function – Coarse Scanning**

Expt  $A_N$  Data with Systematic Uncertainty (Current)

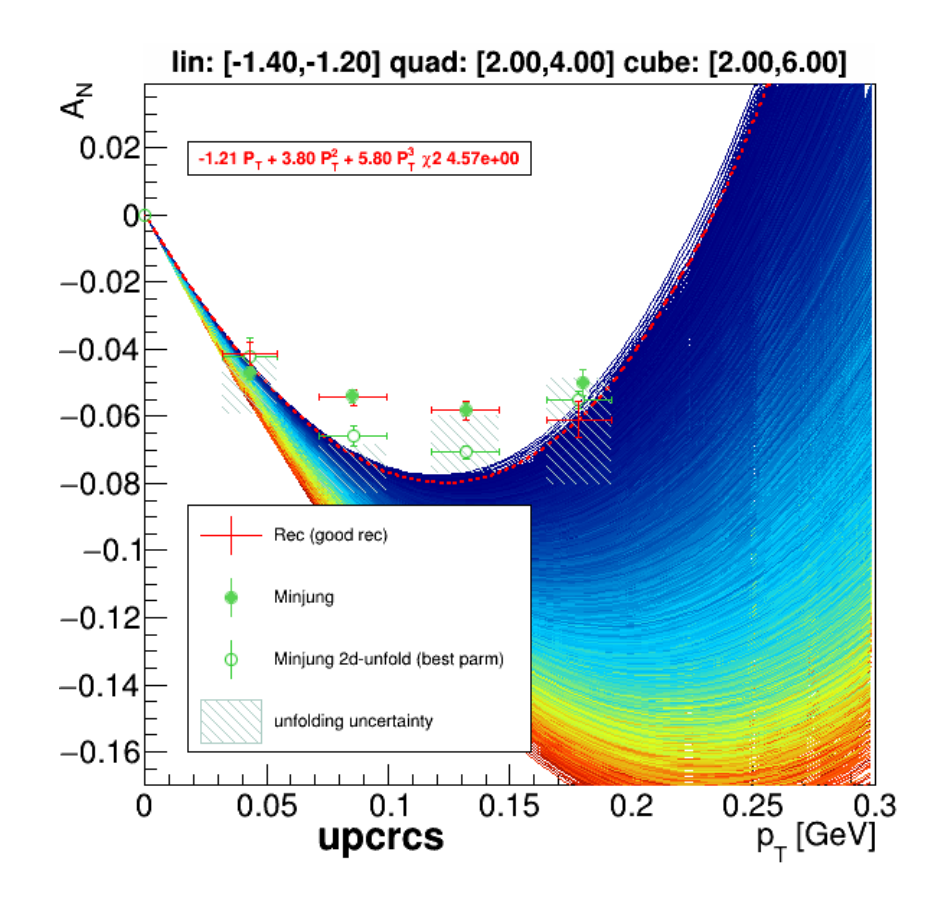

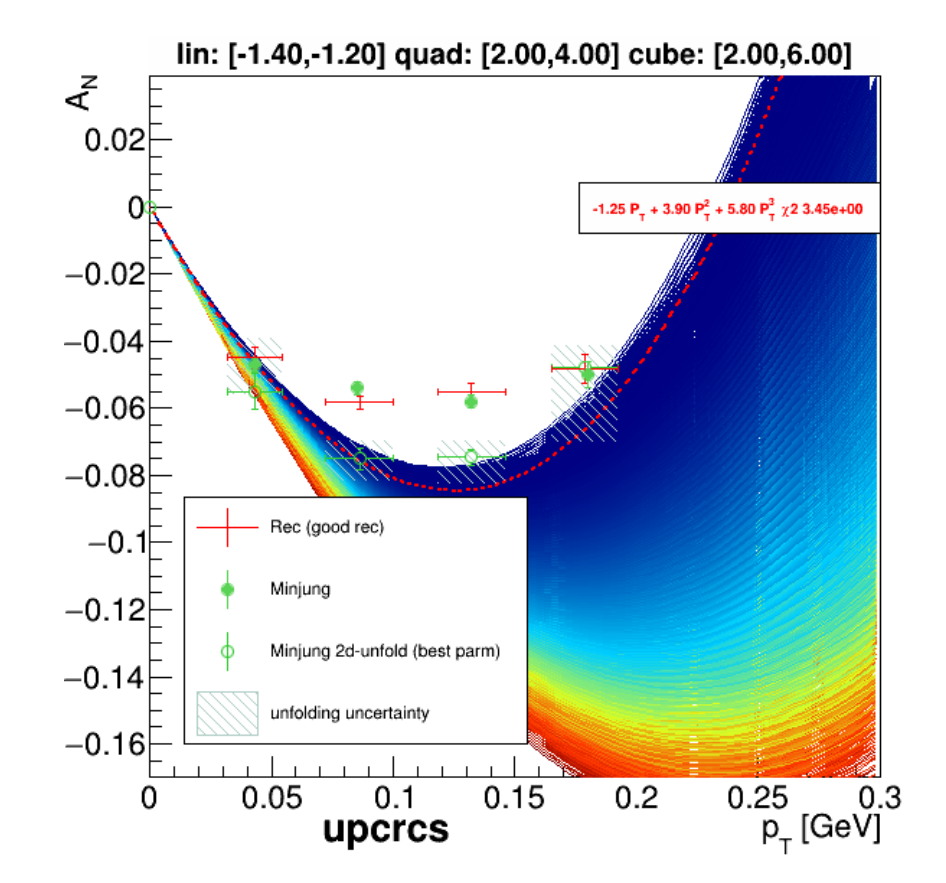

#### **Asymmetries based on a 3rd order polynomial (pol3) function – Fine Scanning**

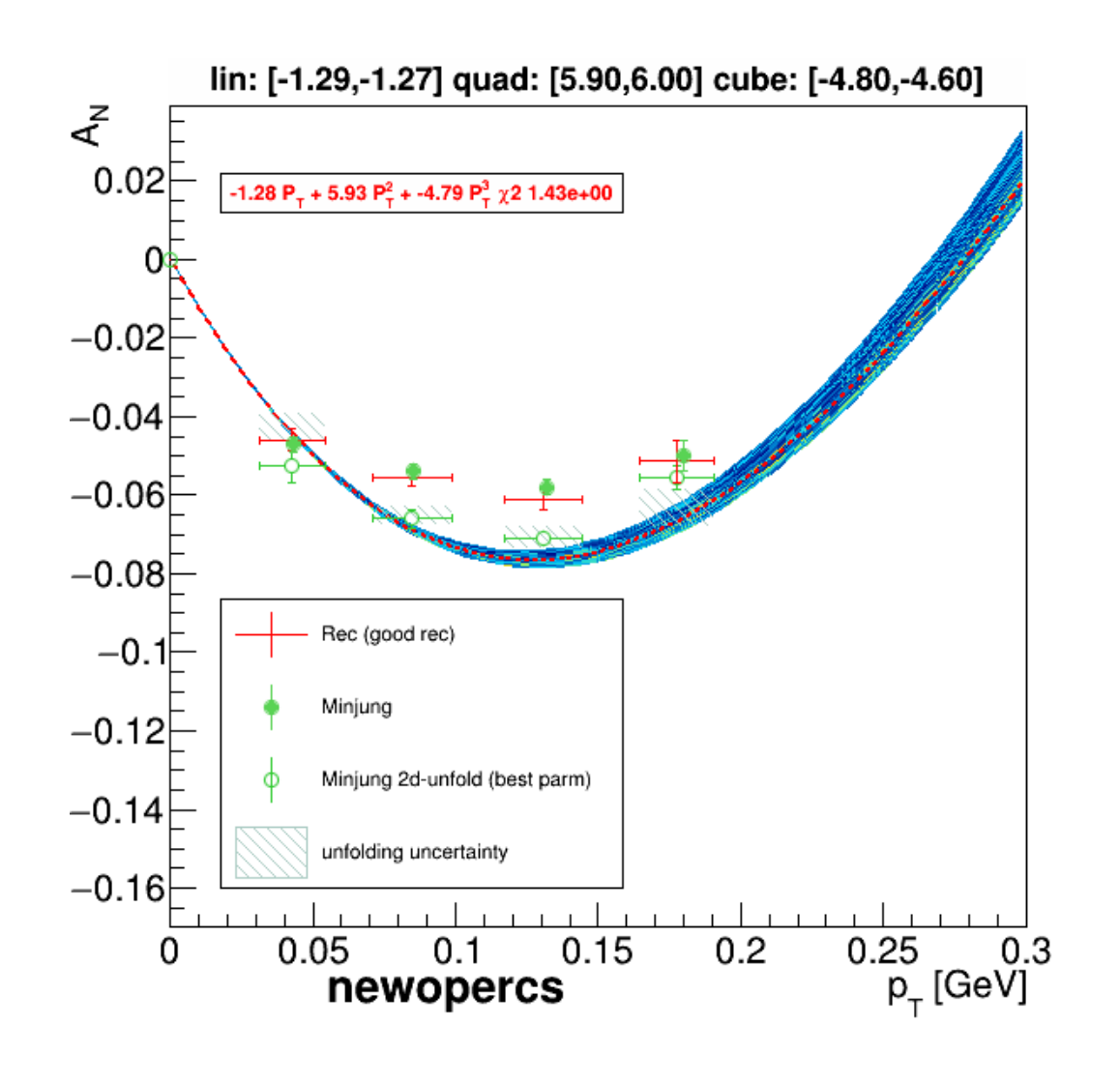

 $\Box$  Fine scanning around best value based on Pol3.

 $\Box$  Shaded curve obtained from the spread of all unfolded  $A_N$ 's

 $\Box$  Red broken line is best parametrization in range used for the unfolding (input curve).

#### **Last Update in Spin PWG Meeting - Asymmetry Extraction Strategy** [2020-06-18 (9 AM, JST/KST)]

- $\triangle$  Translation: Measured Asymmetries (Minjung) are translated into 2D yields.
- ❖ Unfolding: Unfolding of the two-dimensional yields is executed.
- $\triangleleft$  Extraction: Unfolded asymmetries obtained based on the unfolded yields by calculating asymmetries.

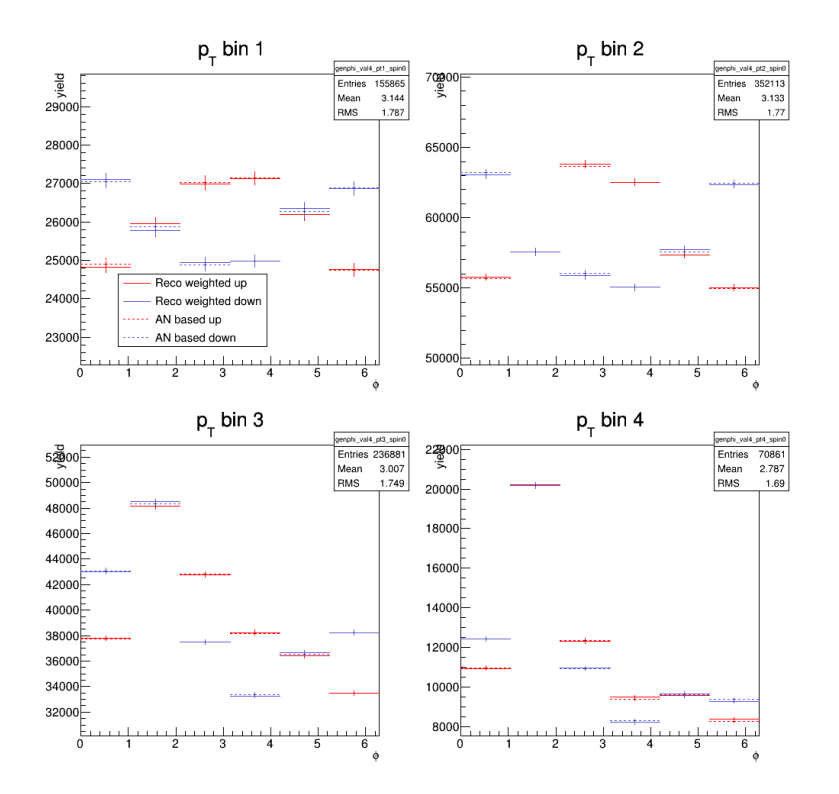

#### (Minjung's)

 $P_T$  dependent  $A_N$ 's  $\rightarrow$  translate into 2D yields  $\rightarrow$  Unfold  $\rightarrow$  Get unfolded  $A_N$ 's

#### **Asymmetry Weighting and Extraction - Different Functional Forms**

For MC sample:

 $\div$  Create spin up or down state (ispin 0, 1) for each event.

Create spin dependent weight according to some functional form:

- ❖ Polynomial ( $w_{\text{pol}3}$ ) function:  $w_{pol3} = 1 + (a + b * P_{T,T} + c * P_{T,T}^2 + d * P_{T,T}^3) * \cos(\Phi_{T,T} + spin * \pi)$ ❖ Power function  $(w_{pow})$  :  $w_{pow} = 1 + (\alpha + \beta * P_{T,T}^{\gamma}) * \cos(\Phi_{T,T} + spin * \pi)$  $\triangleleft$  Exponential function ( $w_{\text{exo}}$ ):  $w_{exp} = 1 + (\omega + \sigma * (1 - \exp(\eta * P_{T,T})))* \cos(\Phi_{T,T} + spin * \pi)$ a = constant part
- b = linear part scanned over a wide range  $b_{min} < b < b_{max}$
- c = quadratic part scanned over a wide range between  $c_{min} < c < c_{max}$

 $d =$  cubic part scanned over a wide range between  $d_{min} < d < d_{max}$ 

 $s =$ spin  $(1\downarrow)$ 

 $P_{T,T}$  is the true transverse momentum and  $\Phi_{T,T}$  is the true azimuthal angle distributions.

f =  $\alpha$ ,  $\beta$ ,  $\gamma$ , ω, σ, η are parameters.

Use these weights based on generated variables in all events and reconstructed variables, etc….

### Algorithm

- 1. Create two spin states using TRandom Number Generator: Spin up (0) Spin down (1)
- 2. Create spin depended weight:

$$
w = 1 + (a + b * P_{T,T} + c * P_{T,T}^2 + d * P_{T,T}^3) \cos(\varphi_T + \sin * \pi)
$$

the parameters are: a = constant  $b =$  linear  $c =$  quadratic  $d = cube$ spin  $*$  pi = phase shift spin =  $0$  (up) 1 (down)

Note: Other functional forms can also be scanned and tried to describe data asymmetries.

#### Algorithm…

3. Scan parameters for different functional forms over a wide range using chisquare based on the reconstructed asymmetries from pp collision monte carlo samples and run 15 pp asymmetry results (Minjung's result) to find the best parameter, i.e. parameter with lowest,

$$
\chi^2 = \sum_{i} \frac{\left(A_{N,i}^{Minjung} - A_{N,i}^{w, reco}\right)^2}{\left(\Delta A_{N,i}^{2,Minjung} + \Delta A_{N,i}^{2,w, reco}\right)}
$$

4. Extract the asymmetry using the best Chi-squared parameters,

$$
A_N = \frac{N_{\Phi\uparrow} - N_{\Phi\downarrow}}{N_{\Phi\uparrow} + N_{\Phi\downarrow}}
$$